## **Car Vector Photoshop Download ((EXCLUSIVE))**

It is quite easy to install and crack Adobe Photoshop. First, go to the Adobe website and download the version of Photoshop that you want to install. Once you have the download, open the file and follow the on-screen instructions. Once the installation is complete, you need to crack the software. To do this, you need to download a crack for the version of Photoshop you want to use. Once you have the crack, open the file and follow the instructions to apply the crack. After the crack is applied, you can start using Adobe Photoshop. Be sure to back up your files since cracking software can be risky. With these simple steps, you can install and crack Adobe Photoshop.

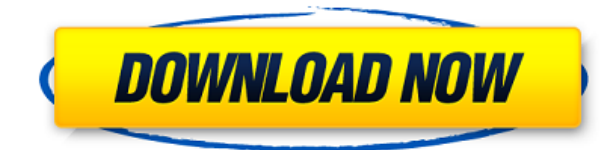

The latest client release, Photoshop CC 2018, swept away some of the most advanced professional tools that have come before it. And though it's possible to use Photoshop freely and not be tied to Creative Cloud, we do find ourselves talking about **CC** more and more, and for good reason. Adobe has remained sane, the pace of development remains steady or increases, and the price has remained reasonable. As we benchmark the latest release, and do some benchmark testing, we find that it's among the fastest in its genre. On Adobe's 2017 benchmark test, the application does just a bit better than expected, a feat with which you can be likewise impressed; this year, though, the numbers have improved consistently, and the improvements keep on coming. **THREE DIFFERENT PREVIEW SCREENSHOTS BELOW:** All three feature a photo, with an onion skin. The first, a still from the 2014 version of Photoshop CC; the second, from 2017; and the third, from the newest version of Photoshop. While Photoshop may remind you of its Legacy CS2 heritage (see the warning box screenshots to the right), the UI is almost completely different, although the brushes remain in a similar place. For the most part, the layout appears familiar, and the new options feel the same as they always did. As the interface now includes Adobe's App Studio, Adobe has updated it to make it a viable option for the Android-only crowd. You don't need to be a PC user to benefit from Android Studio.

## **Photoshop 2021 (Version 22.0.0) Full Version Product Key x32/64 {{ NEw }} 2023**

If you're a photographer, it's likely you want to make the most of your images by editing them one by one. You'll typically only want to edit one image at a time so the location-based \"web mode\" will do the job just fine.

If on the other hand, you're an experienced editor who edits many images at a time you might want to use Lightroom which lets you keep your entire workflow in one place.

**Obviously, it is possible to leave the images open to all editing features in both modes, but for a beginner we think it's better to keep the editing locked down to one or the other.** Some of the most popular reasons for leaving the images untouched is to avoid any potential image cropping. This will be a key step in achieving any titled images you want. But for those of you who leave the images untouched, you'll have to learn how to move images around, scale them, and crop them. Both Lightroom and Photoshop offer different tools to perform these functions, so we'll just need to take a look at both the advantages and drawbacks. When choosing Adobe Photoshop, you have to decide if you need photo editing software or photo manipulation software. If photo editing is what you are interested in, then the standard version of Adobe Photoshop would meet your needs.

## **What About Adobe Photoshop Units?**

Like any other Adobe product, Photoshop has its own unique units. Photoshop units are numbers that tell the image system on how to translate color and remember the settings for future operations. Adobe uses RGB as its base unit, meaning any color in the world can be represented. e3d0a04c9c

## **Photoshop 2021 (Version 22.0.0) Download Keygen [Mac/Win] 2022**

The Photoshop family's main goal is to provide users with the tools to create, design, and manipulate photos, illustrations, and web graphics. It integrates image editing, adjustment, and effects tools that allow you to seamlessly move between different styles, from creating print-ready, print-quality images, photo retouching, color adjustment, and creating designs for web, books, and more. • The Adobe Photoshop Lightroom web app for Windows and Mac lets you organize, edit, and retouch your images, much like in the Photoshop app itself. It's free and it works via the web browser. Develop a set of filters and masks on your images so you can apply them as layers or selection sets, or select an area to turn it into a clone and then adjust the clone's blend mode, opacity, or other editing options. • Photoshop layers can be grouped, arranged, moved, scaled, rotated, and merged. You can also create artboards and crop elements to make them square without losing the proportions. Choose the Smart Objects tool to match the textures and colors to them, or hide or erase objects— anything that can't lose its aspect ratio. Use Exposure, Curves, and shadows to adjust and alter the overall tone and look of an image. You can also use the Clone Stamp. Every brush type, edge type, and object, including paths, has a transparency color. • Create and edit graphic shapes. There are more than 2,500 different shapes—everything from triangles to starbursts, squares, circles, and polygons—to be used inside a file type. Later, you can adapt shapes and bring them to life with texture, patterns, and styles.

free photoshop icons download free photoshop 32 bit download free photoshop 3d text styles download get free photoshop download free photoshop download for pc windows 7 free photoshop 10 download full version free gold style photoshop download free photoshop lite download free photoshop logo templates download free photoshop layers download

Get detailed, expert guidance that teaches you how to master Adobe Photoshop for design with this easy-to-use, user-friendly guide. You'll learn how to use Adobe Photoshop like a pro, in all its powerful tools, including the image-editing features, numerous painting techniques, and filters. Featuring stunning, innovative examples, get up-to-speed and create your own work of art. Save time and get more creative with this book that reveals the secrets of Creative Cloud in 64-page, fullcolor guide, featuring practical, visual tutorials. With training by famous photographer and seasoned Creative Suite expert, David Rider, you will discover the major components of Lightroom and Photoshop, as well as custom presets and panels. This book is designed to show you how to navigate and create photo-manipulation techniques in Adobe Lightroom, and paint and design techniques in Adobe Photoshop. Save time and get more creative with this book that reveals the secrets of Adobe InDesign in 64-page, full-color guide, featuring practical, visual tutorials. With training by famous photographer and seasoned Creative Suite expert, David Rider, you will discover the major components of InDesign, including layouts, typography, custom frames, and photo alignment. This book is designed to show you how to navigate and create digital print files in Adobe InDesign. Input and output layers provide the fundamental tools to draw, paste, and edit your image. You can zoom in and out, stretch, drag and rotate layers, select objects, edit text, create new layers, change the opacity/transparency of layers, work in both the RGB and CMYK color spaces, and more. And this is only scratching the surface of what Photoshop can do. Just like Adobe Flash, Adobe Photoshop implements the Shockwave HTML JavaScript API to let you animate Photoshop layers and editing

tools directly through a web browser.

It's easy to see why Photoshop is on every computer and mobile device - both professional and amateur designers love it for its powerful editing capabilities. The interface is clean and well organized, with a long list of tools under the main window, so finding a specific tool is a breeze. The interface is classic Photoshop, with a grid of tools on the left, a primary menu at the top, and a wide collection of options to customize your tool options at the bottom. Buttons in the top row control non-editing functions, like a handy box tool for selecting sections of an image. There's also a familiar, easy-to-learn keyboard shortcut system for most tools that makes it easy to jump around the screen. This may be the most "Photoshop-like" user interface you've ever seen, because it's familiar to the editors themselves. But it does mean you should get comfortable with a mouse, since this interface won't move fast enough for you to use a keyboard. The biggest change from the CS6 version of Photoshop is that you can use the user interface in two ways: either with the traditional toolbar and buttons that are accessible at all times, or with what Adobe calls "windowed mode." This separated mode looks a bit like a Finder window. Moving the image around by selecting an edge of the window updates the bottom toolbar. Window mode is a little more difficult to learn than the traditional interface, so if you're just trying out Elements, stick with the traditional design.

<https://soundcloud.com/aviagasomos5/engissol-2d-frame-analysis-20-keygen> <https://soundcloud.com/soursunochis1987/download-cheat-for-long-jump> <https://soundcloud.com/dentcordcuva1984/breaking-bad-all-seasons-720p-download> <https://soundcloud.com/mierauforwind1978/rusamsungtvcommunicator-v0-0-4-14zip> <https://soundcloud.com/tranavkabuf1983/smartdeblur-23-pro-multilingualrar> <https://soundcloud.com/suitanetlu1977/astrology-software-free-download-full-version-in-sinhala> <https://soundcloud.com/chelanotung1/solucionario-de-venero-matematica-basica-pdf-129> <https://soundcloud.com/aviagasomos5/download-after-effects-plugins-cc-pixel-polly> <https://soundcloud.com/meldanbilnurd/adobe-dreamweaver-cc-2015-download-with-crack> <https://soundcloud.com/tranavkabuf1983/download-microsoft-access-2007-database-enginel>

There are more and more people started to use Photoshop for their graphics designing and multimedia projects. The use of more powerful computer with higher set up requirements for this photo editing software has been become the real challenge. Later with the advent of digital cameras, the application for editing or manipulating the already stored photos has taken cover. For better tile cropping and faster image manipulation there is 'Undo commmand'. It was updated to EDS no. 53(Opens in a new window) and later to EDS no. 206. Your preview can also be updated simultaneously. Feature no. EDS no. 59.(Opens in a new window) has updated the work of 'UPDATECOMMAND'. You can also recognize the changes in your text layer quickly and the new text will be displayed in the text layer. An option called 'Crop toolbar' was the key that made Adobe Photoshop a important software in the field of photo editing. Photoshop launched under the name of Photo Plus. During this time, it was released in the beta version. By the way, no significant change was found in the software's interface so many people started to use it for editing their images. After that, it was evolved to 'Photoshop' and added more features like Edge Magic, Liquify, Perspective warp, etc. For help with the functions of this photo editing software, you can use the help tool at the bottom. Other major features include 'Refine Edge'. The edge tool gives you full control over the edges of an image. In this mode, you can zoom the image in and out to get a clearer sense of the edges. You can also isolate specific edges of an object and use this control to sharpen or soften them. You can add some fancy color to the selected edges.

[http://kubkireklamowe.pl/wp-content/uploads/2023/01/Download-Adobe-Photoshop-2020-With-Regist](http://kubkireklamowe.pl/wp-content/uploads/2023/01/Download-Adobe-Photoshop-2020-With-Registration-Code-With-Licence-Key-64-Bits-2023.pdf) [ration-Code-With-Licence-Key-64-Bits-2023.pdf](http://kubkireklamowe.pl/wp-content/uploads/2023/01/Download-Adobe-Photoshop-2020-With-Registration-Code-With-Licence-Key-64-Bits-2023.pdf)

[http://belcomcorp.com/wp-content/uploads/2023/01/Download-Old-Versions-Of-Adobe-Photoshop-Ele](http://belcomcorp.com/wp-content/uploads/2023/01/Download-Old-Versions-Of-Adobe-Photoshop-Elements-VERIFIED.pdf) [ments-VERIFIED.pdf](http://belcomcorp.com/wp-content/uploads/2023/01/Download-Old-Versions-Of-Adobe-Photoshop-Elements-VERIFIED.pdf)

<http://cathiconnorinc.com/vector-photoshop-free-download-full/>

[https://duplicazionechiaveauto.it/photoshop-cc-2015-version-17-lifetime-activation-code-free-registra](https://duplicazionechiaveauto.it/photoshop-cc-2015-version-17-lifetime-activation-code-free-registration-code-for-windows-64-bits-2023/) [tion-code-for-windows-64-bits-2023/](https://duplicazionechiaveauto.it/photoshop-cc-2015-version-17-lifetime-activation-code-free-registration-code-for-windows-64-bits-2023/)

<https://elevatedhairconcepts.com/wp-content/uploads/2023/01/moritan.pdf>

[https://ebookngo.com/wp-content/uploads/2023/01/Download-Photoshop-2022-Keygen-WinMac-x326](https://ebookngo.com/wp-content/uploads/2023/01/Download-Photoshop-2022-Keygen-WinMac-x3264-upDated-2022.pdf) [4-upDated-2022.pdf](https://ebookngo.com/wp-content/uploads/2023/01/Download-Photoshop-2022-Keygen-WinMac-x3264-upDated-2022.pdf)

[https://www.ristorantilatinoamericani.it/wp-content/uploads/2023/01/Photoshop-2021-Version-2243-](https://www.ristorantilatinoamericani.it/wp-content/uploads/2023/01/Photoshop-2021-Version-2243-With-Keygen-Activation-Code-With-Keygen-WIN-MAC-lifetimE-pat.pdf) [With-Keygen-Activation-Code-With-Keygen-WIN-MAC-lifetimE-pat.pdf](https://www.ristorantilatinoamericani.it/wp-content/uploads/2023/01/Photoshop-2021-Version-2243-With-Keygen-Activation-Code-With-Keygen-WIN-MAC-lifetimE-pat.pdf)

<https://italiacomprovendo.com/wp-content/uploads/Gradient-Map-Download-Photoshop-BEST.pdf> <http://www.petisliberia.com/?p=46575>

[https://mondetectiveimmobilier.com/2023/01/01/photoshop-2022-version-23-1-1-download-product-k](https://mondetectiveimmobilier.com/2023/01/01/photoshop-2022-version-23-1-1-download-product-key-with-product-key-x32-64-lifetime-release-2022/) [ey-with-product-key-x32-64-lifetime-release-2022/](https://mondetectiveimmobilier.com/2023/01/01/photoshop-2022-version-23-1-1-download-product-key-with-product-key-x32-64-lifetime-release-2022/)

<https://mainemadedirect.com/wp-content/uploads/2023/01/gittala.pdf>

<http://www.chelancove.com/wp-content/uploads/2023/01/ayddarb.pdf>

<https://www.webcard.irish/water-splash-brushes-for-photoshop-cs3-free-download-exclusive/>

<http://silent-arts.com/adobe-photoshop-cc-with-serial-key-windows-10-11-64-bits-2022/>

[http://theartdistrictdirectory.org/wp-content/uploads/2023/01/Adobe-Photoshop-EXpress-License-Co](http://theartdistrictdirectory.org/wp-content/uploads/2023/01/Adobe-Photoshop-EXpress-License-Code-Keygen-WIN-MAC-2023.pdf) [de-Keygen-WIN-MAC-2023.pdf](http://theartdistrictdirectory.org/wp-content/uploads/2023/01/Adobe-Photoshop-EXpress-License-Code-Keygen-WIN-MAC-2023.pdf)

[https://www.velocitynews.co.nz/advert/download-photoshop-2021-version-22-2-with-activation-code-](https://www.velocitynews.co.nz/advert/download-photoshop-2021-version-22-2-with-activation-code-64-bits-update-2023/)[64-bits-update-2023/](https://www.velocitynews.co.nz/advert/download-photoshop-2021-version-22-2-with-activation-code-64-bits-update-2023/)

<https://www.bg-frohheim.ch/bruederhofweg/advert/rain-brushes-for-photoshop-free-download-new/> <https://xtc-hair.com/schriftarten-photoshop-kostenlos-downloaden-free/>

<https://list-your-blog.com/wp-content/uploads/2023/01/tobuhy.pdf>

[http://aiblockchainalliance.org/wp-content/uploads/2023/01/Cs6-Photoshop-Brushes-Free-Download-](http://aiblockchainalliance.org/wp-content/uploads/2023/01/Cs6-Photoshop-Brushes-Free-Download-VERIFIED.pdf)[VERIFIED.pdf](http://aiblockchainalliance.org/wp-content/uploads/2023/01/Cs6-Photoshop-Brushes-Free-Download-VERIFIED.pdf)

<https://bizzway.in/wp-content/uploads/2023/01/nelebenn.pdf>

<https://www.pulpn.com/wp-content/uploads/2023/01/kaelnev.pdf>

[https://maltymart.com/advert/photoshop-2021-version-22-1-0-download-serial-number-full-torrent-wit](https://maltymart.com/advert/photoshop-2021-version-22-1-0-download-serial-number-full-torrent-with-key-2023/) [h-key-2023/](https://maltymart.com/advert/photoshop-2021-version-22-1-0-download-serial-number-full-torrent-with-key-2023/)

<http://www.4aquan.com/wp-content/uploads/2023/01/isabami.pdf>

<https://arlingtonliquorpackagestore.com/photoshop-banner-design-psd-files-free-download-2021/>

<https://biological-seeds.com/it/photoshop-download-activation-key-mac-win-updated-2023/>

[https://lagaceta.montehermoso.com.ar/advert/photoshop-mega-nz-download-\\_top\\_/](https://lagaceta.montehermoso.com.ar/advert/photoshop-mega-nz-download-_top_/)

<https://foncab.org/wp-content/uploads/2023/01/mariidab.pdf>

<https://shoeytravels.com/wp-content/uploads/2023/01/wishaze.pdf>

<https://vitraya.io/wp-content/uploads/2023/01/Trial-Version-Photoshop-Download-TOP.pdf>

<https://www.barbiericonsulting.it/wp-content/uploads/2023/01/chrell.pdf>

[https://sc-designgroup.com/wp-content/uploads/2023/01/Photoshop-2022-Version-2341-Download-Wi](https://sc-designgroup.com/wp-content/uploads/2023/01/Photoshop-2022-Version-2341-Download-With-Full-Keygen-For-Windows-x3264-2022.pdf) [th-Full-Keygen-For-Windows-x3264-2022.pdf](https://sc-designgroup.com/wp-content/uploads/2023/01/Photoshop-2022-Version-2341-Download-With-Full-Keygen-For-Windows-x3264-2022.pdf)

<https://turbulentelevenvansissi.nl/wp-content/uploads/2023/01/oninell.pdf>

[https://www.lavozmagazine.com/advert/download-free-adobe-photoshop-2021-version-22-4-3-activati](https://www.lavozmagazine.com/advert/download-free-adobe-photoshop-2021-version-22-4-3-activation-hack-2022/) [on-hack-2022/](https://www.lavozmagazine.com/advert/download-free-adobe-photoshop-2021-version-22-4-3-activation-hack-2022/)

<https://9dos8.com/wp-content/uploads/Photoshop-Action-Free-Download-Sites-VERIFIED.pdf> <https://theferosempire.com/wp-content/uploads/2023/01/anasyali.pdf>

[https://luxurygamingllc.com/photoshop-cs3-free-download-trial-version-\\_best\\_/](https://luxurygamingllc.com/photoshop-cs3-free-download-trial-version-_best_/)

[https://www.careemergencytoolkit.org/wp-content/uploads/2023/01/Download-free-Adobe-Photoshop](https://www.careemergencytoolkit.org/wp-content/uploads/2023/01/Download-free-Adobe-Photoshop-2021-Serial-Key-WIN-MAC-latest-updaTe-2022.pdf) [-2021-Serial-Key-WIN-MAC-latest-updaTe-2022.pdf](https://www.careemergencytoolkit.org/wp-content/uploads/2023/01/Download-free-Adobe-Photoshop-2021-Serial-Key-WIN-MAC-latest-updaTe-2022.pdf)

The "how much" question is a little more complex, though. There are many reasons that some people need more than one video editing software. For one, you can't use just one application for a house project. PNG (Portable Network Graphics) — PNG is a lossless file format used to: transfer and display images on the Web, scan images for editing and publishing, and create files and e-mail attachments. (Portable Network Graphics) — PNG is a lossless file format used to: transfer and display images on the Web, scan images for editing and publishing, and create files and e-mail attachments. PNG is the predominant image format in the Firefox Web browser and in HTML e-mail on both Mac and Windows..Use the Graphic Arts toolbar to add text to your artwork. You can use this tool in the background, off the screen. Text tools such as the Rubber Stamp effect, Type Tool, and more will not affect the active window or document. Let's take a look at a few of the most commonly used types of text: the Freeform text box allows registration of any shape - ellipse, rectangle, ellipse, triangle, polygon, and so on - with a baseline and descent. helps you apply text to datasets on the Web and intranets. The freeform text box is one of many text tools in Illustrator. It is used to apply type, text, drawing, or graphic to a shape. "Art is a mirror to life, but an instant one. In the work of art, time is a secret, because it is not subject to restriction. It manifests itself in the total vitality and the dynamic, living form of each image," said Claude Monet. "With the help of this image, artist Peter Mlynczyk is redefining what we experience, perceive and accept today."